## **Basic Guides For Beginners To Program Windows PowerShell**

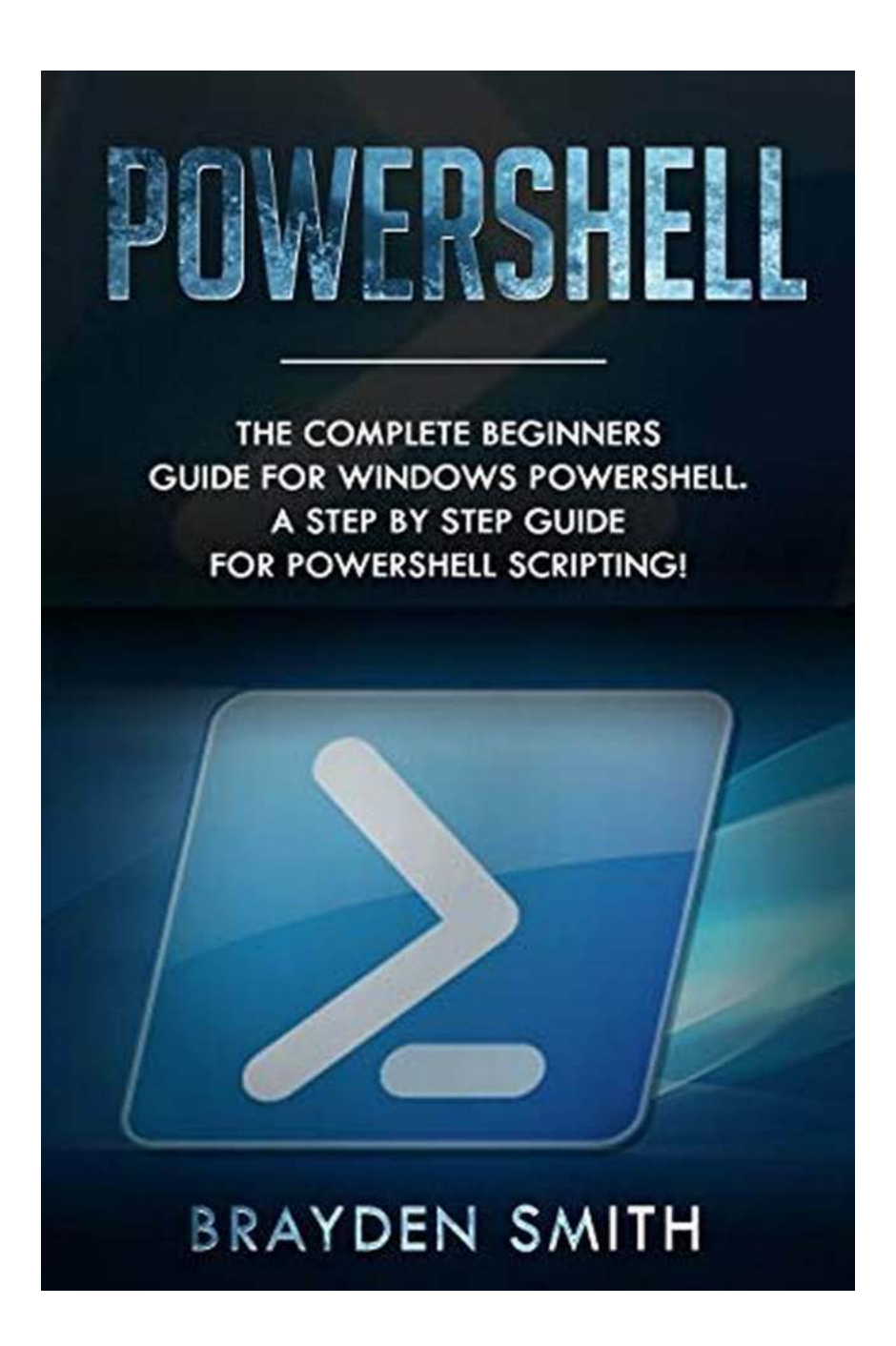

Windows PowerShell is a powerful scripting language and automation framework developed by Microsoft for task automation and configuration management. Whether you are an IT professional or a curious beginner, learning PowerShell can significantly enhance your productivity and efficiency in managing Windows

systems. This article will provide you with a basic guide to get started with programming in Windows PowerShell.

#### **1. Understanding the Basics**

Before diving into programming with PowerShell, it is essential to understand its basic components and concepts. PowerShell is built on the .NET Framework and utilizes a command-line interface (CLI) to execute commands called cmdlets, which are essentially lightweight scripts. Familiarize yourself with cmdlets, parameters, variables, and operators.

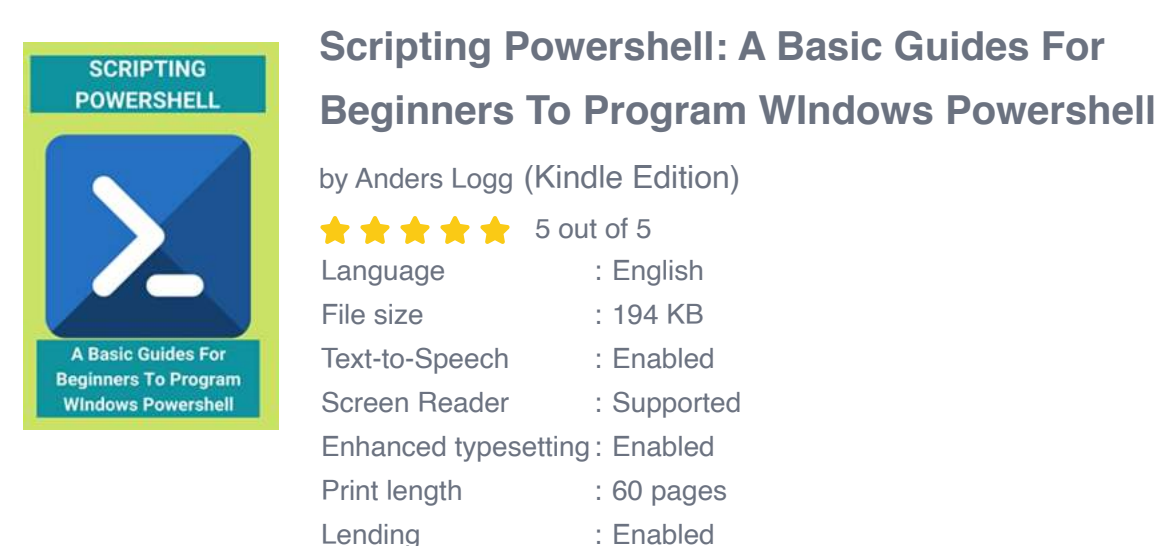

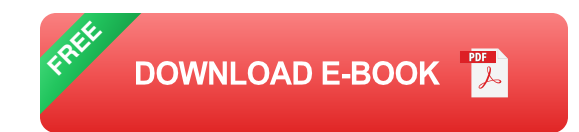

### **2. Setting Up PowerShell**

Windows PowerShell comes pre-installed on most Windows operating systems. However, it is crucial to ensure that you have the latest version. You can update PowerShell using the Windows Update feature or by downloading the latest version from the official Microsoft website. Once installed, launch PowerShell by searching for "PowerShell" in the Start menu.

#### **3. Learning the Syntax**

PowerShell has its unique syntax that differs from traditional programming languages. Mastering the syntax is vital for writing efficient and error-free scripts. Learn about proper command formatting, how to define variables, use loops and conditional statements, and handle exceptions. Familiarize yourself with the concept of pipelines, which allows you to chain together multiple commands.

#### **4. Exploring the PowerShell Environment**

Get acquainted with the PowerShell environment and its various features. Learn how to navigate directories using commands such as **cd** and **ls** . Discover how to use the built-in help system by using the **Get-Help** cmdlet. Experiment with different output formatting techniques to present data in a readable manner.

#### **5. Working with Objects**

PowerShell treats everything as an object, allowing you to manipulate and interact with various system resources. Learn to leverage the power of objects by understanding how to extract data, modify properties, and invoke methods. Explore the multitude of available cmdlets to retrieve information about system processes, services, registry, files, and more.

#### **6. Writing Basic Scripts**

Beginners can start by writing basic scripts to automate repetitive tasks. Create a simple script to list all files in a specific folder or query specific information from the system. Gradually enhance your scripts by adding loops, conditionals, and error handling. Experiment with input and output, such as reading from files or displaying data in different formats.

#### **7. Utilizing Modules and Libraries**

One of the most powerful features of PowerShell is its support for modules and libraries. Modules extend the functionality of PowerShell by adding new cmdlets and functions. Explore the vast ecosystem of modules available on platforms like PowerShell Gallery or GitHub. Install and import modules to expand your scripting capabilities and simplify complex tasks.

#### **8. Embracing Automation**

PowerShell shines when it comes to automation. Take advantage of the ability to schedule scripts using the Windows Task Scheduler or integrate PowerShell scripts into other automation tools. Automating routine tasks such as user management or system backups can save significant time and effort.

#### **9. Joining the PowerShell Community**

Joining the PowerShell community can greatly enhance your learning experience. Participate in forums, follow blogs, and engage with fellow enthusiasts. Attend conferences, webinars, or PowerShell user group meetings to expand your knowledge, learn best practices, and get inspiration for new scripts and automation techniques.

#### **10. Continuously Learning and Practicing**

Lastly, remember that PowerShell is a vast and constantly evolving technology. To become proficient, continuous learning and practice are essential. Stay updated with the latest PowerShell releases, explore new scripting techniques, and challenge yourself with real-world scenarios. The more you learn and practice, the more confident and skilled you will become in programming with PowerShell.

Mastering Windows PowerShell is a valuable skill for anyone working with Windows systems. By following this basic guide, beginners can lay a solid foundation to explore the limitless possibilities of automation and scripting with PowerShell. Remember, practice makes perfect, so dive in, experiment, and embrace the power of PowerShell!

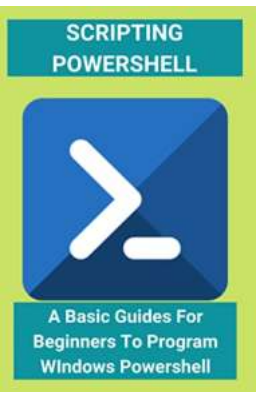

### **[Scripting Powershell: A Basic Guides For](http://dl.neutronbyte.com/pdf-file/Wa18oYTP/e/wjkK/OPMw/Xgveq/Scripting-Powershell-A-Basic-Guides-For-Beginners-To-Program-WIndows-Powershell.pdf) Beginners To Program WIndows Powershell**

by Anders Logg (Kindle Edition)

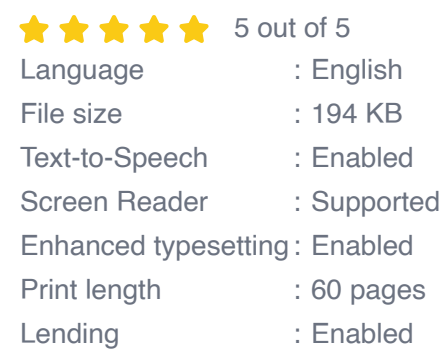

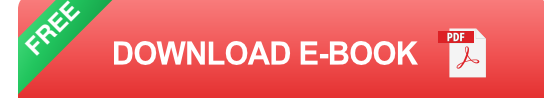

PowerShell can save you a lot of time on Windows admin tasks -- but to use it effectively, you need to understand how it works. PowerShell is a command-line tool designed by Microsoft to run commands and scripts to change settings and automate tasks. In a way, it's similar to Command Prompt. However, PowerShell is a more capable command-line interface (CLI) that offers an extensive set of tools and more flexibility and control.

Are you just getting started with PowerShell? Use this guide to create and run your first script file on Windows.

There are a lot of different parts that come with the PowerShell language, and learning how to work with it can be a lot easier than you may think. Some of the topics that we are going to explore in this guidebook concerning PowerShell and all it can offer include:

-What is PowerShell

-How to get started with the commands

-How the pipelines work in this language.

-The different wildcards and operators that you can work with within PowerShell.

-The drives and the providers.

-How to work with the strings and the quotes.

-How to execute some of the commands that you need in PowerShell.

-How to format your data, handle objects, and create tables.

-How to work with PowerShell Remoting

-The beauty of multitasking in PowerShell.

There are a lot of benefits to using PowerShell for some of your coding needs,

and learning how to use this coding language for your needs, make sure to check out this guidebook to learn how to get started.

Now if you are really serious about Powershell then Scroll Up and Click the Buy Now Button!

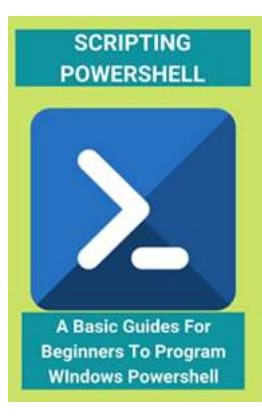

### **[Basic Guides For Beginners To Program](https://bookquester.com/read/scripting-powershell-a-basic-guides-for-beginners-to-program-windows-powershell.html) Windows PowerShell**

Windows PowerShell is a powerful scripting language and automation framework developed by Microsoft for task automation and configuration management. Whether you are an IT...

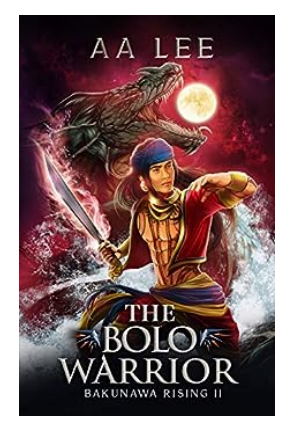

### **[The Bolo Warrior Bakunawa Rising: Unleashing](https://bookquester.com/The%20Bolo%20Warrior%20Bakunawa%20Rising%20Unleashing%20the%20Mysteries%20of%20this%20Legendary%20Filipino%20Creature.pdf) the Mysteries of this Legendary Filipino Creature**

The Filipino folklore is filled with intriguing mythical creatures, and one of the most fascinating among them is the Bakunawa. Known as a serpentlike sea dragon, the...

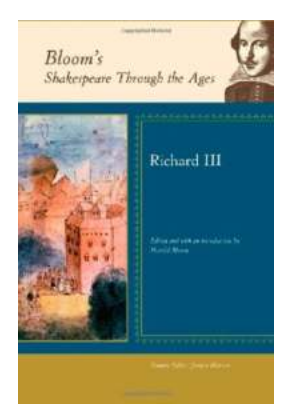

### **[Unveiling the Dark Truth: Richard III in Bloom](https://bookquester.com/Unveiling%20the%20Dark%20Truth%20Richard%20III%20in%20Bloom%20Shakespeare%20Through%20The%20Ages.pdf) Shakespeare Through The Ages**

William Shakespeare, the great playwright, has enthralled audiences for centuries with his inimitable tragedies, comedies, and historical plays. One of his most...

# **Noncommutative** Geometry

### **[Noncommutative Geometry Alain Connes -](https://bookquester.com/Noncommutative%20Geometry%20Alain%20Connes%20-%20Unveiling%20the%20Hidden%20Universe.pdf) Unveiling the Hidden Universe**

In our journey to understand the fundamental nature of the universe, we often come across revolutionary concepts that challenge our traditional notions of reality. One such...

### **THE HULA ARABS SHIBKUH COAST OF IRAN**

ALAIN CONNES

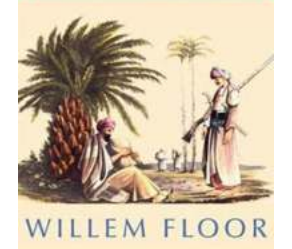

### **The Enigmatic Hula Arabs: Unveiling the [Hidden Tales of the Shibkuh Coast in the](https://bookquester.com/The%20Enigmatic%20Hula%20Arabs%20Unveiling%20the%20Hidden%20Tales%20of%20the%20Shibkuh%20Coast%20in%20the%20Persian%20Gulf.pdf) Persian Gulf**

Nestled along the captivating shores of the Persian Gulf lies a coastal region shrouded in mystery and charm. The Shibkuh Coast in Iran's magical...

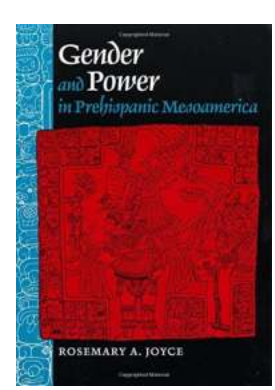

### **[Unlocking the Secrets of Gender and Power in](https://bookquester.com/Unlocking%20the%20Secrets%20of%20Gender%20and%20Power%20in%20Prehispanic%20Mesoamerica%20Fascinating%20Discoveries%20Revealed%21.pdf) Prehispanic Mesoamerica: Fascinating Discoveries Revealed!**

Prehispanic Mesoamerica, a rich and diverse cultural region encompassing present-day Mexico and parts of Central America, holds fascinating secrets...

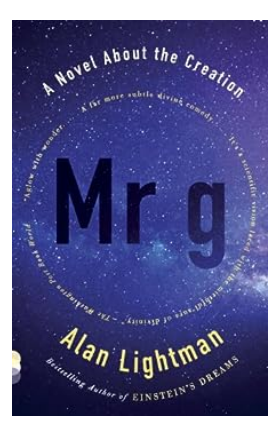

### **Discover the Captivating World of "The [Creation" - A Vintage Contemporaries Novel](https://bookquester.com/Discover%20the%20Captivating%20World%20of%20The%20Creation%20-%20A%20Vintage%20Contemporaries%20Novel.pdf)**

About Vintage Contemporaries Vintage Contemporaries is an esteemed publishing imprint known for its commitment to releasing thoughtprovoking and timeless...

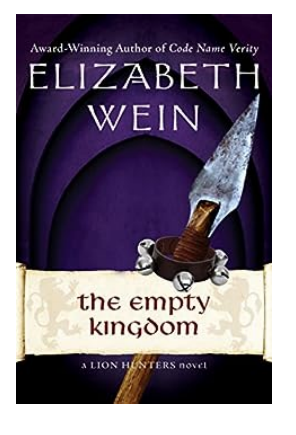

### **The Empty Kingdom The Lion Hunters: [Unveiling the Secrets of a Forgotten Civilization](https://bookquester.com/The%20Empty%20Kingdom%20The%20Lion%20Hunters%20Unveiling%20the%20Secrets%20of%20a%20Forgotten%20Civilization.pdf)**

The Fascinating Tale of The Empty Kingdom In the heart of a remote land, shrouded in mystery and intrigue, lies an enigmatic civilization known as "The Empty Kingdom." This...